## Kariyer Yolları

Kariyer Yolları seçeneği, pozisyonlara ait geçişlerin incelendiği seçenektir. Kariyer Yolları seçeneği ile, iş ailesine bağlı pozisyonların arasındaki ilişkiler tanımlanır. Kariyer yolu belirlenen pozisyona gelebilmek için, hangi aşamalardan geçilmesi gerektiği tanımlanır. Kariyer adım sırasına göre tanımlama yapılır.

Kariyer Yolları ekranında yer alan alanlar ve içerdiği bilgiler şunlardır:

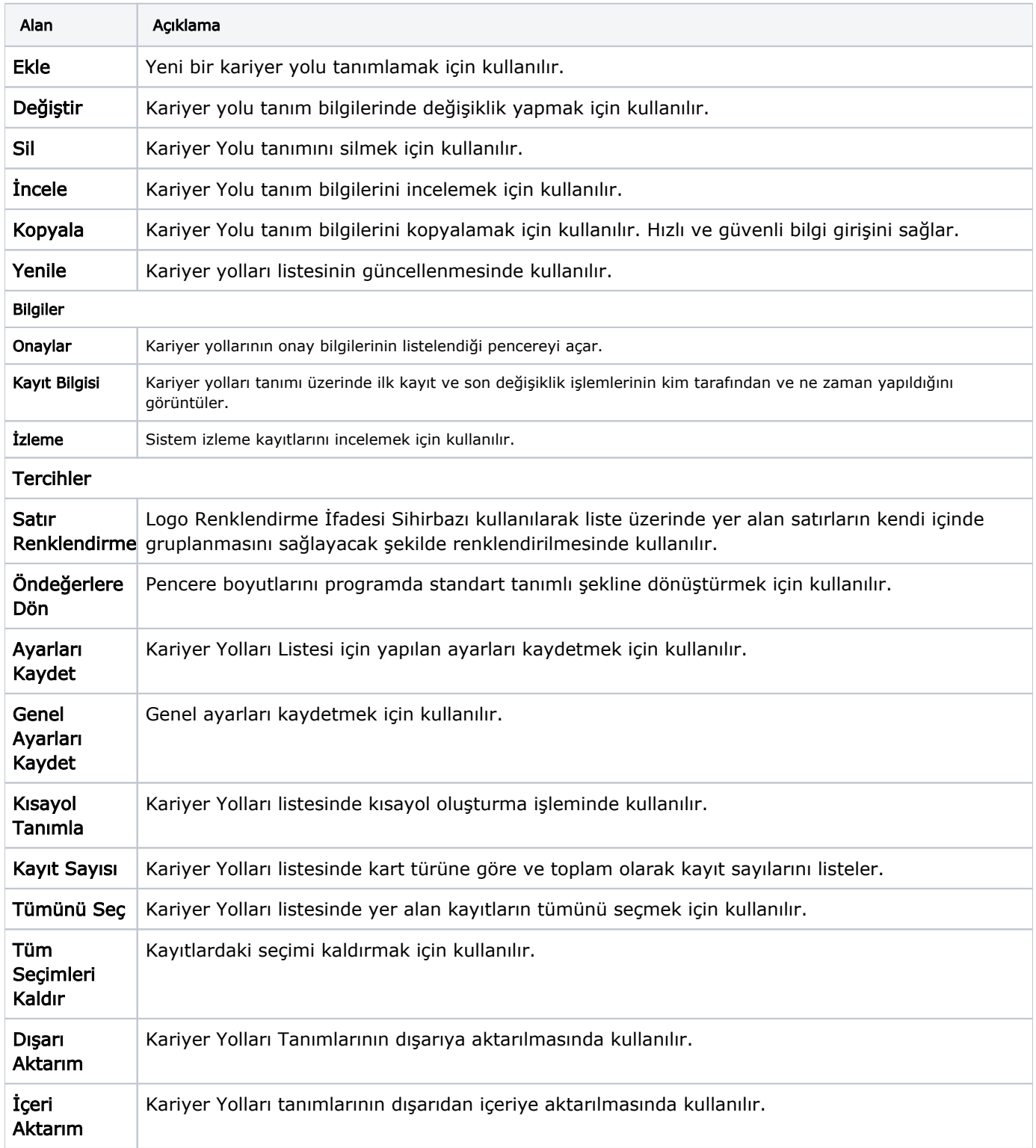

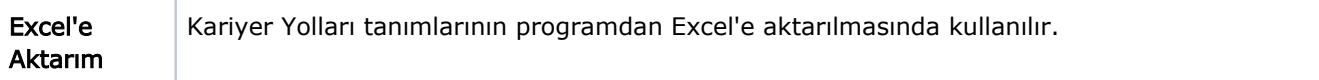